# **wikirate4py**

*Release 1.2.0*

**Vasiliki Gkatziaki**

**Jul 27, 2023**

## **CONTENTS:**

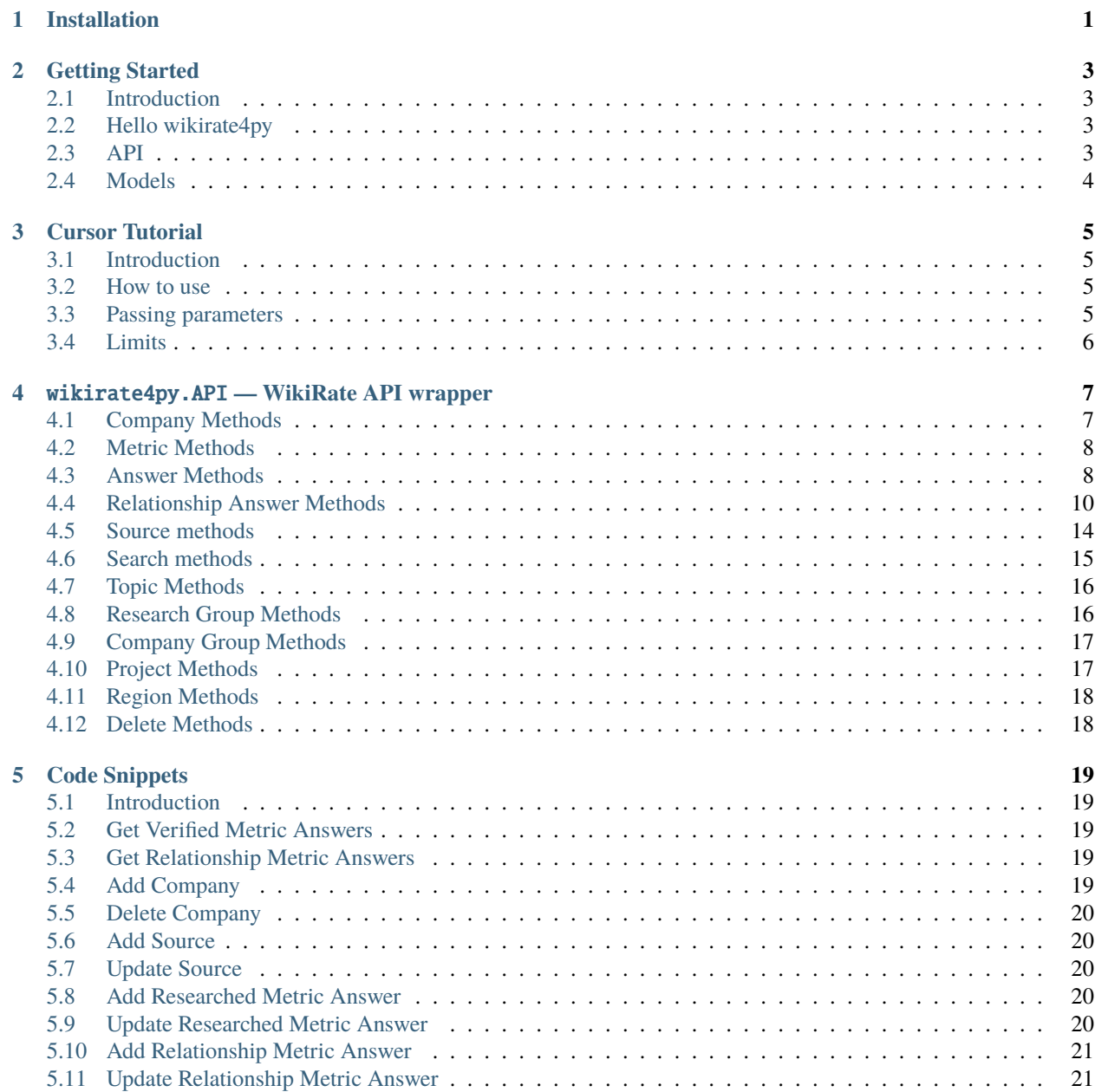

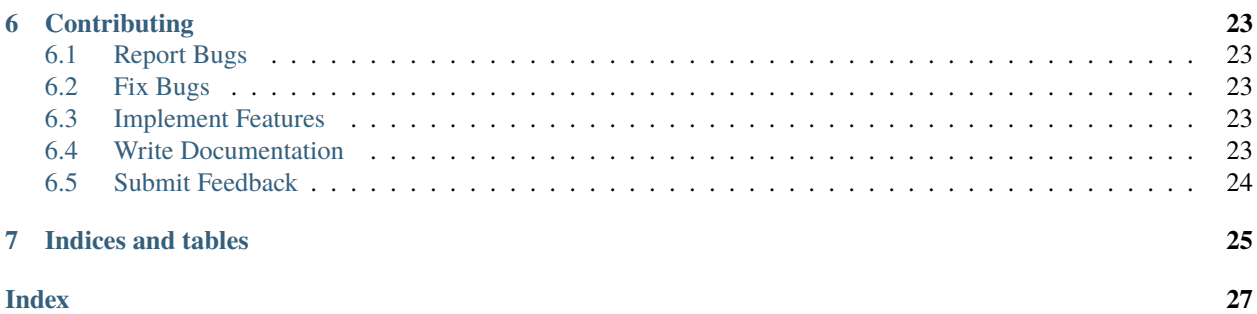

### **ONE**

### **INSTALLATION**

<span id="page-4-0"></span>The easiest way to install the latest version from PyPI is by using pip:

pip install wikirate4py

You can also use Git to clone the repository from GitHub to install the latest development version:

git clone https://github.com/wikirate/wikirate4py.git cd wikirate4py pip install .

Alternatively, install directly from the GitHub repository:

pip install git+https://github.com/wikirate/wikirate4py.git

**TWO**

### **GETTING STARTED**

### <span id="page-6-1"></span><span id="page-6-0"></span>**2.1 Introduction**

If you are new using wikirate4py, this is the place to begin. The main goal of this tutorial is to get you started with wikirate4py. We will not go into too much detail here but we will present some basics.

### <span id="page-6-2"></span>**2.2 Hello wikirate4py**

```
api = wikirate4py.API('you_api_token')
# requesting to get details about a specific WikiRate company based on name
# wikirate4py models the response into a Company object
company = api.get_company('Puma')
# print company's details
pprint(company.json())
# get the raw json response
pprint(company.raw_json())
# print company's aliases
for alias in company.aliases:
   print(alias)
```
This example will retrieve details of the given WikiRate company. wikirate4py models the response into a *Company* object and the above script print's company's details in json and then prints the raw json response. Finally, prints all company's aliases.

### <span id="page-6-3"></span>**2.3 API**

The API class provides access to almost the entire WikiRate RESTful API methods. Each method can accept various parameters and return responses. For more information about these methods please refer to *[API Reference](#page-10-0)*.

## <span id="page-7-0"></span>**2.4 Models**

When you invoke an API method most of the times, it returns back a wikirate4py model class instance. This contains the data from WikiRate which we then use inside the application. wikirate4py simplifies WikiRate's response but you can access the raw json by calling the raw\_json method. For example the following code returns to us a Metric model:

```
# Get the Metric object for Address metric with metric designer Clean Clothes Campaign
metric = api.get_metric(metric_name='Address', metric_designer='Clean Clothes Campaign')
```
Models contain the data simplified and some helper methods which we can then use:

```
print(metric.id)
print(metric.name)
print(metric.designer)
print(metric.question)
print(metric.value_type)
pprint(metric.json())
pprint(metric.raw_json())
# prints all available parameters of Metric model
print(metric.get_parameters())
```
**THREE**

### **CURSOR TUTORIAL**

<span id="page-8-0"></span>This tutorial describes details on pagination with Cursor objects

## <span id="page-8-1"></span>**3.1 Introduction**

We use pagination a lot in WikiRate API development. Iterating through companies, metrics, answers, relationship answers, sources, topics, projects etc. In order to perform pagination, we must supply an offset and a limit parameters with each of our requests. This requires a lot of boiler plate code just to manage the pagination loop. To facilitate iteration and require less code, wikirate4py provides the *Cursor* object.

### <span id="page-8-2"></span>**3.2 How to use**

Cursor handles all the iteration/pagination work for us behind the scenes, thus our code can focus entirely on processing the results.

```
api = wikirate4py.API('you_api_token')
# create Cursor object that iterates the results (results per page = 100, default value␣
ightharpoonup = 20)
cursor = wikirate4py.Cursor(api.get_metrics)
while cursor.has_next():
    # next method returns a list of Metric objects
    results = cursor.next()# do something more to process your results
```
### <span id="page-8-3"></span>**3.3 Passing parameters**

What if you need to pass parameters to an API method that supports iteration?

```
api.get_answers(metric_name='Company Report Available',
                metric_designer='Core',
                country='United Kingdom',
                year=2019)
```
Since we pass Cursor the callable, we can not pass the parameters directly into the method. Instead we pass the parameters into the Cursor constructor method as demonstrated below:

```
api = wikirate4py.API('you_api_token')
# create Cursor object that iterates the results (results per page = 100, default value␣
ightharpoonup = 20)
cursor = wikirate4py.Cursor(api.get_answers,
                             metric_name='Company Report Available',
                             metric_designer='Core',
                             country='United Kingdom',
                             year=2019)
while cursor.has_next():
    # next method returns a list of Metric objects
    results = cursor.next()# do something more to process your results
```
## <span id="page-9-0"></span>**3.4 Limits**

By default, WikiRate allows 20 items per page, however users can request from WikiRate's API to return more items in one go. If you would like to request more items in one go using the Cursor then you need to define an additional parameter called per\_page.

```
cursor = wikirate4py.Cursor(api.get_metrics, per_page=50)
while cursor.has_next():
   # next method returns a list of Metric objects
   results = cursor.next()# do something more to process your results
```
Note that, wikirate4py allows max 100 items per page. If you define per\_page>100 then the Cursor by default will set per\_page=100.

### **FOUR**

## WIKIRATE4PY.API **— WIKIRATE API WRAPPER**

<span id="page-10-2"></span><span id="page-10-0"></span>class wikirate4py.API(*oauth\_token*, *wikirate\_api\_url='https://wikirate.org/'*, *auth=()*)

## <span id="page-10-1"></span>**4.1 Company Methods**

### API.get\_company(*identifier*)

Returns a company based on the given identifier (name or number)

**Parameters identifier** – two different identifiers are allowed for WikiRate entities, numerical identifiers or name identifiers

#### **Returns**

**Return type** Company

#### API.get\_companies(*\**, *offset*, *limit*)

Returns a list of WikiRate Companies

#### **Parameters**

- offset default value 0, the (zero-based) offset of the first item in the collection to return
- **limit** default value 20, the maximum number of entries to return. If the value exceeds the maximum, then the maximum value will be used.

### **Returns**

#### **Return type** List[CompanyItem]

API.add\_company(*name*, *headquarters*, *\**, *oar\_id*, *open\_corporates*)

Creates and Returns a company given the company name and headquarters

#### **Parameters**

- name company name
- headquarters name of the region the headquarters of the company is located
- wikipedia company's wikipedia page url
- **oar\_id** company's identifier on <https://openapparel.org>
- open\_corporates company's identifier on <https://opencorporates.com/>

#### **Returns**

**Return type** Company

### <span id="page-11-2"></span><span id="page-11-0"></span>**4.2 Metric Methods**

API.get\_metric(*metric\_name*, *metric\_designer*)

Returns a WikiRate Metric based on the given metric name and metric designer.

#### **Parameters**

- identifier two different identifiers are allowed for WikiRate entities, numerical identifiers or name identifiers
- metric\_name name of metric
- metric\_designer name of metric designer

#### **Returns**

#### **Return type** Metric

API.get\_metrics(*\**, *offset*, *limit*) Returns a list of WikiRate Metrics

### **Parameters**

- offset default value 0, the (zero-based) offset of the first item in the collection to return
- **limit** default value 20, the maximum number of entries to return. If the value exceeds the maximum, then the maximum value will be used.

#### **Returns**

**Return type** List[MetricItem]

### <span id="page-11-1"></span>**4.3 Answer Methods**

#### API.get\_answer(*id*)

Returns a metric answer given its numeric identifier.

**Parameters id** – numeric identifier of the metric answer

**Returns**

**Return type** Company

API.get\_answers(*metric\_name*, *metric\_designer*, *\*\*kwargs*)

**get\_answers(metric\_name, metric\_designer, \*, company\_name, company\_id, offset, limit, year, status, company\_group, country, value, value\_from, value\_to,** updated, updater, outliers, source, verification, project, bookmark)

Returns a list of WikiRate Answers

#### **Parameters**

- metric\_name name of relationship metric
- metric\_designer name of relationship metric designer
- company\_name restrict the answers based on the given company
- **company\_id** restrict the answers based on the given company
- **offset** default value 0, the (zero-based) offset of the first item in the collection to return
- **limit** default value 20, the maximum number of entries to return. If the value exceeds the maximum, then the maximum value will be used.
- year answer year
- status *all*, *exists* (researched), *known*, *unknown*, or *none* (not researched)
- **company\_group** company group name, restricts to answers with companies belonging in the specified company group
- country country name, restricts to answers with companies located in the specified country
- **value** answer value to match
- value\_from restricts to answers with value greater than equal the specified value
- value\_to restricts to answers with value less than equal the specified value
- updated *today*, *week* (this week), *month* (this month)
- updater
	- **–** *wikirate\_team*, restricts to answers updated by the WikiRate team
	- **–** *current\_user*, restricts to answers updated by you
- outliers get either *only* answers considered as outliers or get answers after *exclude* the outliers
- **source** source name, restricts to answers citing the specified source
- verification –

#### **restricts to answers mapped to the defined verification level:**

- **–** *steward\_added*: answers added by account with "steward" status
- **–** *flagged*: answers which have been flagged by the Researcher adding the answer to request verification
- **–** *community\_added*: answers added by community members (e.g. students / volunteers)
- **–** *community\_verified*: answers verified by community members (e.g. students / volunteers)
- **–** *steward\_verified*: answers verified by account with "steward" status
- **–** *current\_user*: answers verified by you
- **–** *wikirate\_team*: answers verified by WikiRate team
- project project name, restrict to answers connected to the specified WikiRate project
- bookmark
	- **–** *bookmark*, restrict to answers you have bookmarked
	- **–** *nobookmark*, restrict to answers you have not bookmarked
- published
	- **–** *true*, returns only published answers (default mode)
	- **–** *false*, returns only unpublished answers
	- **–** *all*, returns all published and unpublished answers

#### **Returns**

#### **Return type** List[AnswerItem]

<span id="page-13-1"></span>API.add\_research\_metric\_answer(*metric\_designer*, *metric\_name*, *company*, *year*, *value*, *source*, *\**, *comment*) Creates and Returns a company given the company name and headquarters

#### **Parameters**

- metric\_name name of metric
- **metric\_designer** name of metric designer
- company company the answer is assigned to
- year reporting year
- **value** value of the answer
- **source** source name
- comment comment on the imported metric answer

#### **Returns**

#### **Return type** Answer

API.update\_research\_metric\_answer(*metric\_designer*, *metric\_name*, *company*, *year*, *\**, *value*, *source*,

#### *comment*)

Updates and Returns an existing metric answer

#### **Parameters**

- metric\_name name of metric
- metric\_designer name of metric designer
- company company the answer is assigned to
- $year reporting year$
- value new value
- **source** new source name
- **comment** new comment on the metric answer

#### **Returns**

**Return type** Answer

### <span id="page-13-0"></span>**4.4 Relationship Answer Methods**

#### API.get\_relationship\_answer(*id*)

Returns a relationship metric answer given its numeric identifier.

**Parameters id** – numeric identifier of the relationship metric answer

**Returns**

**Return type** RelationshipAnswer

API.get\_relationship\_answers(*metric\_name*, *metric\_designer*, *\**, *offset*, *limit*, *year*, *status*, *company\_group*, *country*, *value*, *value\_from*, *value\_to*, *updated*, *updater*, *outliers*, *source*, *verification*, *project*, *bookmark*)

Returns a list of WikiRate Relationship Answers

#### **Parameters**

- metric\_name name of relationship metric
- **metric\_designer** name of relationship metric designer
- offset default value 0, the (zero-based) offset of the first item in the collection to return
- **limit** default value 20, the maximum number of entries to return. If the value exceeds the maximum, then the maximum value will be used.
- year answer year
- status *all*, *exists* (researched), *known*, *unknown*, or *none* (not researched)
- company\_group company group name, restricts to relationship answers with subject companies belonging in the specified company group
- **country** country name, restricts to relationship answers with subject companies located in the specified country
- **value** answer value to match
- **value\_from** restricts to relationship answers with value greater than equal the specified value
- **value\_to** restricts to relationship answers with value less than equal the specified value
- updated *today*, *week* (this week), *month* (this month)
- updater
	- **–** *wikirate\_team*, restricts to relationship answers updated by the WikiRate team
	- **–** *current\_user*, restricts to relationship answers updated by you
- outliers get either *only* relationship answers considered as outliers or get answers after *exclude* the outliers
- **source** source name, restricts to answers citing the specified source
- verification –

#### **restricts to relationship answers mapped to the defined verification level:**

- **–** *steward\_added*: relationship answers added by account with "steward" status
- **–** *flagged*: relationship answers which have been flagged by the Researcher adding the answer to request verification
- **–** *community\_added*: relationship answers added by community members (e.g. students / volunteers)
- **–** *community\_verified*: relationship answers verified by community members (e.g. students / volunteers)
- **–** *steward\_verified*: relationship answers verified by account with "steward" status
- **–** *current\_user*: relationship answers verified by you
- **–** *wikirate\_team*: relationship answers verified by WikiRate team
- **project** project name, restrict to relationship answers connected to the specified WikiRate project

#### **bookmark**

- **–** *bookmark*, restrict to relationship answers you have bookmarked
- **–** *nobookmark*, restrict to relationship answers you have not bookmarked

<span id="page-15-0"></span>published - *true*, returns only published answers (default mode) - *false*, returns only unpublished answers - *all*, returns all published and unpublished answers

#### **returns**

**rtype** List[RelationshipAnswerItem]

API.get\_relationship\_answers\_by\_metric\_id(*metric\_id*, *\**, *offset*, *limit*, *year*, *status*, *company\_group*, *country*, *value*, *value\_from*, *value\_to*, *updated*, *updater*, *outliers*, *source*, *verification*, *project*, *bookmark*)

Returns a list of WikiRate Relationship Answers

#### **Parameters**

- **id** numeric identifier of the relationship metric
- offset default value 0, the (zero-based) offset of the first item in the collection to return
- **limit** default value 20, the maximum number of entries to return. If the value exceeds the maximum, then the maximum value will be used.
- year answer year
- status *all*, *exists* (researched), *known*, *unknown*, or *none* (not researched)
- company\_group company group name, restricts to relationship answers with subject companies belonging in the specified company group
- country country name, restricts to relationship answers with subject companies located in the specified country
- **value** answer value to match
- value\_from restricts to relationship answers with value greater than equal the specified value
- value\_to restricts to relationship answers with value less than equal the specified value
- updated *today*, *week* (this week), *month* (this month)
- updater
	- **–** *wikirate\_team*, restricts to relationship answers updated by the WikiRate team
	- **–** *current\_user*, restricts to relationship answers updated by you
- outliers get either *only* relationship answers considered as outliers or get answers after *exclude* the outliers
- source source name, restricts to answers citing the specified source
- verification restricts to relationship answers mapped to the defined verification level:
	- **–** *steward\_added*: relationship answers added by account with "steward" status
	- **–** *flagged*: relationship answers which have been flagged by the Researcher adding the answer to request verification
	- **–** *community\_added*: relationship answers added by community members (e.g. students / volunteers)
	- **–** *community\_verified*: relationship answers verified by community members (e.g. students / volunteers)
	- **–** *steward\_verified*: relationship answers verified by account with "steward" status
	- **–** *current\_user*: relationship answers verified by you
- <span id="page-16-0"></span>**–** *wikirate\_team*: relationship answers verified by WikiRate team
- **project** project name, restrict to relationship answers connected to the specified WikiRate project

#### **bookmark**

- **–** *bookmark*, restrict to relationship answers you have bookmarked
- **–** *nobookmark*, restrict to relationship answers you have not bookmarked

published - *true*, returns only published answers (default mode) - *false*, returns only unpublished answers - *all*, returns all published and unpublished answers

#### **returns**

#### **rtype** List[RelationshipAnswerItem]

API.add\_relationship\_metric\_answer(*metric\_designer*, *metric\_name*, *company*, *year*, *value*, *source*, *\**, *comment*)

### Adds and Returns a relationship metric answer

#### **Parameters**

- metric name name of metric
- metric\_designer name of metric designer
- subject\_company subject company name of the updated answer
- object\_company object company name of the updated answer
- year reporting year
- **value** value of the relationship metric answer
- source source name
- comment comment on the imported metric answer

#### **Returns**

#### **Return type** RelationshipAnswer

API.update\_relationship\_metric\_answer(*metric\_designer*, *metric\_name*, *company*, *year*, *value*, *source*) Updates and Returns an existing relationship metric answer

#### **Parameters**

- metric\_name name of metric
- metric\_designer name of metric designer
- subject\_company subject company name of the updated answer
- object\_company object company name of the updated answer
- **year** reporting year
- value new value
- **source** new source name
- comment new comment on the metric answer

#### **Returns**

#### **Return type** RelationshipAnswer

### <span id="page-17-1"></span><span id="page-17-0"></span>**4.5 Source methods**

#### API.get\_source(*identifier*)

Returns a WikiRate Source based on the given identifier (name or number)

**Parameters identifier** – two different identifiers are allowed for WikiRate entities, numerical identifiers or name identifiers

#### **Returns**

#### **Return type** Source

API.get\_sources(*\**, *offset*, *limit*) Returns a list of WikiRate Sources

### **Parameters**

- offset default value 0, the (zero-based) offset of the first item in the collection to return
- **limit** default value 20, the maximum number of entries to return. If the value exceeds the maximum, then the maximum value will be used.
- **company\_name** filter sources where the company name matches fully or partially the given string
- year filter sources based on given year
- wikirate\_title filter sources where their title match fully or partially the given string
- report\_type filter sources based on the report type
- wikirate\_topic filter sources based on given topic
- wikirate\_link filter sources where their url matches fully or partially the given string

#### **Returns**

#### **Return type** List[Source]

API.add\_source(*link*, *title*, *company*, *report\_type*, *year*) Updates and Returns an existing relationship metric answer

#### **Parameters**

- $\text{link}$  url of the original source
- **file** file path to the file you want to upload as a source
- title give a title on the source
- company comment on the imported metric answer
- report\_type source name
- $year reporting year$
- **file** filepath on the file you want to upload

#### **Returns**

#### **Return type** Source

API.update\_source(*name*, *title*, *company*, *report\_type*, *year*) Updates and Returns an existing source

#### **Parameters**

• name – source name

- <span id="page-18-1"></span>• title – updated source title
- **company** updated reporting company
- report\_type updated report type
- year updated reporting year

#### **Returns**

**Return type** Source

### <span id="page-18-0"></span>**4.6 Search methods**

API.search\_by\_name(*entity*, *name*, *\**, *offset*, *limit*)

Searches for a Company or Metric or Topic or Company Group or Research Group or Project by a given name. If offset and limit are not defined it returns the first 20 search results.

#### **Parameters**

• entity –

#### **allowed entities:**

- **–** Company,
- **–** Metric,
- **–** Topic,
- **–** CompanyGroup,
- **–** ResearchGroup,
- **–** Project
- name search term
- offset default value 0, the (zero-based) offset of the first item in the collection to return
- **limit** default value 20, the maximum number of entries to return. If the value exceeds the maximum, then the maximum value will be used.

#### **Returns**

- **–** A List of CompanyItem, or
- **–** A List of MetricItem, or
- **–** A List of TopicItem, or
- **–** A List of CompanyGroupItem, or
- **–** A List of ResearchGroupItem, or
- **–** A List of ProjectItem

#### API.search\_source\_by\_url(*url*, *\**, *offset*, *limit*)

Searches for a WikiRare Source based on a given url. If offset and limit are not defined it returns the first 20 search results.

**Parameters**

- $ur1 as a search term$
- offset default value 0, the (zero-based) offset of the first item in the collection to return

• **limit** – default value 20, the maximum number of entries to return. If the value exceeds the maximum, then the maximum value will be used.

#### <span id="page-19-2"></span>**Returns**

**Return type** List[Source]

### <span id="page-19-0"></span>**4.7 Topic Methods**

#### API.get\_topic(*identifier*)

Returns a WikiRate Topic based on the given identifier (name or number)

**Parameters identifier** – two different identifiers are allowed for WikiRate entities, numerical identifiers or name identifiers

**Returns**

**Return type** Topic

API.get\_topics(*\**, *offset*, *limit*) Returns a list of WikiRate Topics

#### **Parameters**

- offset default value 0, the (zero-based) offset of the first item in the collection to return
- limit default value 20, the maximum number of entries to return. If the value exceeds the maximum, then the maximum value will be used.

#### **Returns**

**Return type** List[TopicItem]

### <span id="page-19-1"></span>**4.8 Research Group Methods**

#### API.get\_research\_group(*identifier*)

Returns a WikiRate Research Group based on the given identifier (name or number)

**Parameters identifier** – two different identifiers are allowed for WikiRate entities, numerical identifiers or name identifiers

#### **Returns**

**Return type** ResearchGroup

### API.get\_research\_groups(*\**, *offset*, *limit*)

Returns a list of WikiRate Research Groups

#### **Parameters**

- **offset** default value 0, the (zero-based) offset of the first item in the collection to return
- **limit** default value 20, the maximum number of entries to return. If the value exceeds the maximum, then the maximum value will be used.

#### **Returns**

**Return type** List[ResearchGroupItem]

### <span id="page-20-2"></span><span id="page-20-0"></span>**4.9 Company Group Methods**

#### API.get\_company\_group(*identifier*)

Returns a WikiRate Company Group based on the given identifier (name or number)

**Parameters identifier** – two different identifiers are allowed for WikiRate entities, numerical identifiers or name identifiers

**Returns**

**Return type** CompanyGroup

API.get\_company\_groups(*\**, *offset*, *limit*) Returns a list of WikiRate Company Groups

#### **Parameters**

- offset default value 0, the (zero-based) offset of the first item in the collection to return
- limit default value 20, the maximum number of entries to return. If the value exceeds the maximum, then the maximum value will be used.

#### **Returns**

**Return type** List[CompanyGroupItem]

### <span id="page-20-1"></span>**4.10 Project Methods**

#### API.get\_project(*identifier*)

Returns a WikiRate Project based on the given identifier (name or number)

Parameters identifier – two different identifiers are allowed for WikiRate entities, numerical identifiers or name identifiers

#### **Returns**

#### **Return type** Project

API.get\_projects(*\**, *offset*, *limit*) Returns a list of WikiRate Projects

#### **Parameters**

- offset default value 0, the (zero-based) offset of the first item in the collection to return
- **limit** default value 20, the maximum number of entries to return. If the value exceeds the maximum, then the maximum value will be used.

#### **Returns**

#### **Return type** List[ProjectItem]

### <span id="page-21-2"></span><span id="page-21-0"></span>**4.11 Region Methods**

#### API.get\_region(*identifier*)

get\_project(identifier) Returns a WikiRate Region based on the given identifier (name or number)

**Parameters identifier** – two different identifiers are allowed for WikiRate entities, numerical identifiers or name identifiers

**Returns**

**Return type** Project

#### API.get\_regions(*\**, *offset*, *limit*)

Returns the list of all geographic regions we use in WikiRate platform

#### **Parameters**

- offset default value 0, the (zero-based) offset of the first item in the collection to return
- limit default value 20, the maximum number of entries to return. If the value exceeds the maximum, then the maximum value will be used.

#### **Returns**

**Return type** List[Region]

### <span id="page-21-1"></span>**4.12 Delete Methods**

#### API.delete\_wikirate\_entity(*id*)

Deletes a WikiRate entity based on the given numeric identifier

**FIVE**

## **CODE SNIPPETS**

### <span id="page-22-1"></span><span id="page-22-0"></span>**5.1 Introduction**

Here, you can find some code snippets to help you use wikirate4py successfully. Contributions enhancing this section are more than welcome!

### <span id="page-22-2"></span>**5.2 Get Verified Metric Answers**

```
# returns all answers of Company Report Available metric that were added by a steward
answers = api.get_answers(metric_name='Company Report Available',
                          metric_designer='Core',
                          verification='steward_added',
                          year=2019)
```
### <span id="page-22-3"></span>**5.3 Get Relationship Metric Answers**

```
# returns all supplier of relationships where the suppliers is located in the United␣
\rightarrowKingdom
answers = self.api.get_relationship_answers(metric_name='Supplier of',
                                              metric_designer='Commons',
                                              country='United Kingdom')
```
### <span id="page-22-4"></span>**5.4 Add Company**

```
company = self.api.add_company(name='A Company',
                               headquarters='United Kingdom',
                               oar_id='OAR_ID_123'
                               )
```
### <span id="page-23-0"></span>**5.5 Delete Company**

```
#delete a company given it's numerical identifier
self.api.delete_company(123)
```
## <span id="page-23-1"></span>**5.6 Add Source**

```
source = self.api.add_source(url='https://en.wikipedia.org/wiki/Target_Corporation',
                             title='wikipedia page of Target Corporation 2021',
                             company='Target',
                             comment='07/07/2021 This is a comment',
                             year=2020)
```
## <span id="page-23-2"></span>**5.7 Update Source**

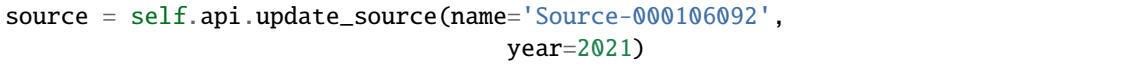

## <span id="page-23-3"></span>**5.8 Add Researched Metric Answer**

```
answer = self.api.add_research_metric_answer(metric_name='Company Report Available',
                                             metric_designer='Core',
                                             value='No',
                                             year=2021,
                                              source='Source_000104408s',
                                             company='BORA 2 LTD',
                                             comment='This is a test import of a metric␣
˓→answer')
```
# <span id="page-23-4"></span>**5.9 Update Researched Metric Answer**

```
answer = self.api.update_research_metric_answer(metric_name='Company Report Available',
                                                metric_designer='Core',
                                                year=2021,
                                                company='BORA 2 LTD',
                                                source='Source_000104408')
```
## <span id="page-24-0"></span>**5.10 Add Relationship Metric Answer**

```
relationship = self.api.add_relationship_metric_answer(metric_name='Supplied by',
                                                       metric_designer='Commons',
                                                        year=2021,
                                                        value='Tier 1 Supplier',
                                                        source='Source-000106091',
                                                        subject_company=7217,
                                                        object_company=7457810)
```
## <span id="page-24-1"></span>**5.11 Update Relationship Metric Answer**

```
relationship = self.api.update_relationship_metric_answer(metric_name='Supplied by',
                                                           metric_designer='Commons',
                                                           year=2021,
                                                           value='Tier 2 Supplier',
                                                           subject_company=7217,
                                                           object_company=7457810,
                                                           comment='This a relationship␣
```
˓<sup>→</sup>answer')

### **CONTRIBUTING**

<span id="page-26-0"></span>Contributions are more welcome, and they are greatly appreciated! You can contribute in several different ways:

### <span id="page-26-1"></span>**6.1 Report Bugs**

Report bugs at [https://github.com/wikirate/wikirate4py/issues.](https://github.com/wikirate/wikirate4py/issues)

If you are reporting a bug, please include:

- Details about your setup that can be helpful in troubleshooting.
- Detailed steps to reproduce the bug.

### <span id="page-26-2"></span>**6.2 Fix Bugs**

Look through the GitHub issues for bugs. Anything tagged with "bug" is open to be implemented by the WikiRate team but also to the community.

### <span id="page-26-3"></span>**6.3 Implement Features**

Look through the GitHub issues for features. Anything tagged with "feature" is open be implemented by the WikiRate team but also to the community.

### <span id="page-26-4"></span>**6.4 Write Documentation**

wikirate4py could always use more documentation, whether is part of official wikirate4py docs, in docstrings, or even on the web in blog posts or articles.

## <span id="page-27-0"></span>**6.5 Submit Feedback**

Your feedback is more than welcome and the best way to send feedback is to file an issue at [https://github.com/wikirate/](https://github.com/wikirate/wikirate4py/issues) [wikirate4py/issues.](https://github.com/wikirate/wikirate4py/issues)

If you would like to propose a feature:

- please explain in details how it would work and
- keep the scope as narrow as possible

## **SEVEN**

## **INDICES AND TABLES**

<span id="page-28-0"></span>• genindex

• search

### **INDEX**

### <span id="page-30-0"></span>A

add\_company() (*wikirate4py.API method*), [7](#page-10-2) add\_relationship\_metric\_answer() (*wikirate4py.API method*), [13](#page-16-0) add\_research\_metric\_answer() (*wikirate4py.API method*), [10](#page-13-1) add\_source() (*wikirate4py.API method*), [14](#page-17-1) API (*class in wikirate4py*), [7](#page-10-2)

### D

delete\_wikirate\_entity() (*wikirate4py.API method*), [18](#page-21-2)

## G

get\_answer() (*wikirate4py.API method*), [8](#page-11-2) get\_answers() (*wikirate4py.API method*), [8](#page-11-2) get\_companies() (*wikirate4py.API method*), [7](#page-10-2) get\_company() (*wikirate4py.API method*), [7](#page-10-2) get\_company\_group() (*wikirate4py.API method*), [17](#page-20-2) get\_company\_groups() (*wikirate4py.API method*), [17](#page-20-2) get\_metric() (*wikirate4py.API method*), [8](#page-11-2) get\_metrics() (*wikirate4py.API method*), [8](#page-11-2) get\_project() (*wikirate4py.API method*), [17](#page-20-2) get\_projects() (*wikirate4py.API method*), [17](#page-20-2) get\_region() (*wikirate4py.API method*), [18](#page-21-2) get\_regions() (*wikirate4py.API method*), [18](#page-21-2) get\_relationship\_answer() (*wikirate4py.API method*), [10](#page-13-1) get\_relationship\_answers() (*wikirate4py.API method*), [10](#page-13-1) get\_relationship\_answers\_by\_metric\_id() (*wikirate4py.API method*), [12](#page-15-0) get\_research\_group() (*wikirate4py.API method*), [16](#page-19-2) get\_research\_groups() (*wikirate4py.API method*), [16](#page-19-2) get\_source() (*wikirate4py.API method*), [14](#page-17-1) get\_sources() (*wikirate4py.API method*), [14](#page-17-1) get\_topic() (*wikirate4py.API method*), [16](#page-19-2) get\_topics() (*wikirate4py.API method*), [16](#page-19-2)

### S

search\_by\_name() (*wikirate4py.API method*), [15](#page-18-1)

search\_source\_by\_url() (*wikirate4py.API method*), [15](#page-18-1)

### $\mathbf{U}$

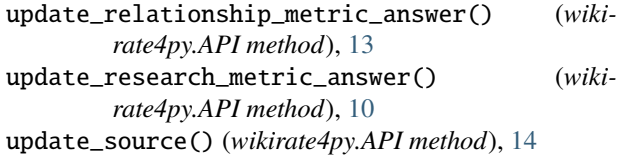